# **Wine:**

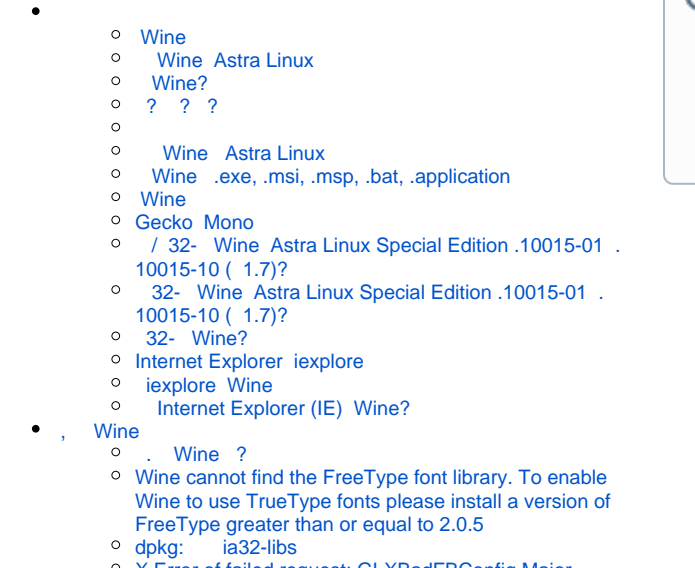

- <sup>o</sup> X Error of failed request: GLXBadFBConfig Major [opcode of failed reqiest: 151 \(GLX\)](#page-5-2)
- <sup>o</sup> libGL error: failed to load driver: swrast X Error of [failed request: BadValue \(integer parameter out of](#page-5-3)  [range for operation\) Major opcode of failed request:](#page-5-3)  [151 \(GLX\)](#page-5-3)
- [Unhandled Exception: System.ComponentModel.](#page-6-0) [Win32Exception:](#page-6-0)
- o [warning: wineserver not found!](#page-6-1)

## • [Winetricks](#page-6-2)

- [dotnet](#page-6-4)
- 
- 

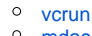

<sup>o</sup> [mdac](#page-7-1)

➀  **:**

- Astra Linux Special Edition .10015-01 .10015-10 ( 1.7)
- Astra Linux Special Edition .10015-37 ( 7.7)
- Astra Linux Special Edition .10015-01 ( 1.6)
- Astra Linux Common Edition 2.12

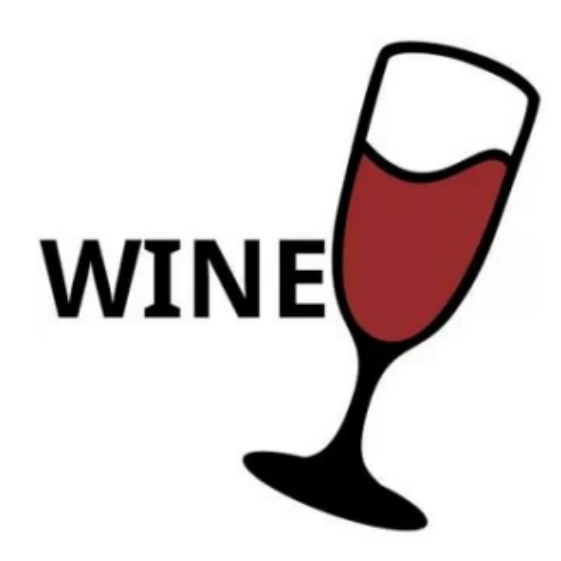

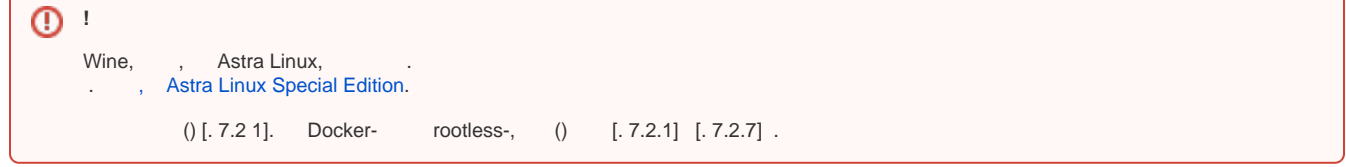

Wine Astra Linux.

Wine — , UNIX- , , GNU/Linux, Apple macOS UNIX- CPU x86, AMD64 (CPU, ) 16-, 32- 64-, , Microsoft Windows, Microsoft Windo ws.

Wine: [https://www.winehq.org/.](https://www.winehq.org/)

### <span id="page-0-0"></span>Wine

- wineserver , Windows. ,  $-k$ , ;<br>• wineboot , , , , ;
- $\text{wineboot} , , \ldots , ;$
- regedit Windows. , winecfg winetricks, HKEY\_CURRENT\_USER\Software\Wine;
- $\bullet$  [winecfg](https://wiki.winehq.org/Winecfg)  $\qquad \qquad$ 
	- , Windows . Windows 7;  $-$ , DVD-,  $-$  C: Z:. C: , Z: Linux.

#### Wine Astra Linux

<span id="page-1-0"></span>Wine Astra Linux :

```
Astra Linux Special Edition x.7: , - Astra Linux Special Edition x.7).
```

```
Wine, Astra Linux Special Edition 1.7, 64-.
```

```
 (, Debian - . Astra Linux );
\bullet .deb:
```
<sup>o</sup> Internet Explorer Astra Linux Special Edition 1.7 — Wine 7.0.1, 32-, : [wine\\_7.0.1-0-astra-se17\\_lsb\\_amd64.deb;](https://nextcloud.astralinux.ru/s/6pGYMnZJzqZqC5N)

Wine (. [synaptic\)](https://wiki.astralinux.ru/pages/viewpage.action?pageId=27362363) apt:

```
sudo apt install wine
```
.deb:

```
sudo apt install ./<_>
```
#### <span id="page-1-1"></span>Wine?

:

:

dpkg  $-L <$ 

```
 Wine 7.0.x, Astra Linux Special Edition 1.7 deb- /usr/share/wine . /usr/bin/;
\bullet Wine, , /opt/<__wine> () /opt/<__wine>/bin/., , .
```
Wine - . [? ?](#page-1-2).

#### <span id="page-1-2"></span>? ? ?

- . Wine , Windows, : Windows, , . :

- dosdevices , . Windows (), . , "C:";
- drive\_c C:, Windows;
- update-timestamp ;
- system.reg, user.reg userdef.reg Windows, Windows-;
- winetricks.log -, winetricks.

.wine. , Internet Explorer — .wine-IE8. WINEPREFIX:

export WINEPREFIX=~/.wine

```
 , . , Internet Explorer .wine-IE8:
```

```
WINEPREFIX=~/.wine-IE8 /opt/wine-7.13/bin/wine ~/.wine-IE8/drive_c/Program\ 
Files/Internet\ Explorer/iexplore.exe
```
- <span id="page-1-3"></span>WINEPREFIX. :
	- WINE wine. :

export WINE=/opt/wine-7.13/bin/wine

```
• WINEARCH — . : win32 win64. :
```
export WINEARCH=win32

- , export, . . , Internet Explorer iexplore, , :
	- Internet Explorer ( wine-IE8, win32):

WINEPREFIX=~/.wine-IE8 WINEARCH=win32 \$WINE ~/.wine-IE8/drive\_c /Program\ Files/Internet\ Explorer/iexplore.exe

• iexplore ( - wine, - win64):

WINEPREFIX=~/.wine WINEARCH=win64 \$WINE iexplore

, , unset:

unset WINEARCH

### Wine Astra Linux

<span id="page-2-0"></span>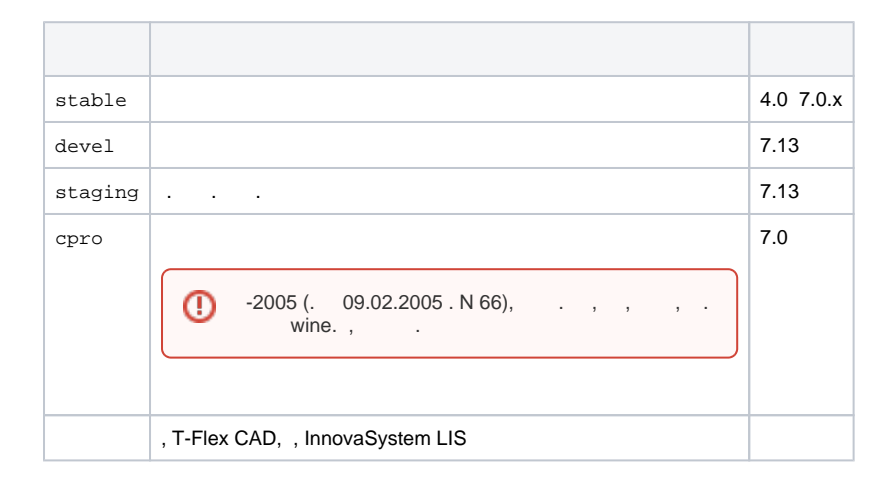

#### <span id="page-2-1"></span>Wine .exe, .msi, .msp, .bat, .application

```
.exe:
     wine <_>.exe
  .msi:
      wine msiexec /i <_ >.msi
  • .msp:
Wine, Astra Linux Special Edition 1.7, 64-.
```
wine msiexec /p <\_>.msp

.bat:

wine start <\_>.application

.application ( .NET):

```
winetricks -q dotnet40
wine start <_>.application
```
### <span id="page-3-0"></span>**Wine**

```
 Wine (root) sudo . Windows, , .
     Wine sudo, :
     sudo rm -fR ~/.wine
       (root), /root.
```
### <span id="page-3-1"></span>Gecko Mono

[Mono](https://wiki.winehq.org/Mono) - .NET Framework (). # CLI, Microsoft . Mono - .Net, , MS .NET. Mono - Windows .Net- Linux . , Mono Microsoft .NET . [Gecko](https://wiki.winehq.org/Gecko) -- Wine . Wine ( ), Gecko .

Mono Geko [wine Astra Linux](https://wiki.astralinux.ru/pages/viewpage.action?pageId=27362502).

## / 32- Wine Astra Linux Special Edition .10015-01 .10015-10 ( 1.7)?

<span id="page-3-3"></span><span id="page-3-2"></span>Wine, Astra Linux Special Edition .10015-01 ( 1.7), 64- .

### 32- Wine Astra Linux Special Edition .10015-01 .10015-10 ( 1.7)?

32- Astra Linux Special Edition 1.7 :

1. Wine 7.0.1, : [wine\\_7.0.1-0-astra-se17\\_lsb\\_amd64.deb;](https://nextcloud.astralinux.ru/s/6pGYMnZJzqZqC5N) 2.  [32- .](#page-3-4)

#### <span id="page-3-4"></span>32- Wine?

32- :

1. :

export WINEARCH=win32

, " Fly", 32- .

2. :

<span id="page-3-5"></span>wineboot

### Internet Explorer iexplore

Internet Explorer iexplore - Web-, Wine:

- Internet Explorer (IE, IE8) Microsoft Windows, 32- Wine;
- $\bullet$  iexplore Wine, Wine 64-;

#### <span id="page-4-0"></span>iexplore Wine

iexplore:

```
1. 
 wine (. wine Astra Linux) ;
2. 
 :
    $WINE iexplore
```
, WINE wine.

### <span id="page-4-1"></span>Internet Explorer (IE) Wine?

```
 IE 8 Wine . 8 (IE8) Wine 7.0.1 7.13. 7.13.⊕
```
IE8 :

1. , ptrace:

```
sudo astra-ptrace-lock status
, (), :
 sudo astra-ptrace-lock disable
 ;
```
- 2. Wine 7.13. . [wine Astra Linux](https://wiki.astralinux.ru/pages/viewpage.action?pageId=27362502);
- 3. cabextract;

sudo apt install cabextract

4. [32- Wine](#page-3-4) :

```
export WINEPREFIX=~/.wine-IE8
export WINEARCH=win32
export WINE=/opt/wine-7.13/bin/wine
winetricks ie8
winetricks -q msxml6 win2k
```
Mono. IE8, .

IE8 :

\$WINE ~/.wine-IE8/drive\_c/Program\ Files/Internet\ Explorer/iexplore.exe

<span id="page-4-3"></span><span id="page-4-2"></span>, Wine

Wine ?

```
, . (:, " " ("\") Windows), : "\\", " " . :
⊕
                    "\\ " (    );<br>"\\("  "\\)" (
```
Windows , Wine file.desktop. **— —** :

 $\lim_{n \to \infty}$  ( );  $\mathbb{W}$ " ( )

, "C:\Program Files (x86)\Name PO\Sl.exe" :

```
env WINEPREFIX="/home/u/.wine-name" wine C:\\\Program\\ Files\\ \(x86\\)\|\|\cdot\|PO\\\Sl.exe
```
<span id="page-5-4"></span><span id="page-5-0"></span>Wine cannot find the FreeType font library. To enable Wine to use TrueType fonts please install a version of FreeType greater than or equal to 2.0.5

```
 ia32-libs Astra Linux Special Edition 1.7. :
```
1. ia32-libs:

sudo apt remove ia32-libs

2. Wine:

sudo apt remove <\_\_wine>

3. ia32-libs :

sudo apt install ia32-libs

```
 Astra Linux Special Edition .10015-01 .10015-10 ( 1.7) 2021-1126SE17 ( 1) ia32-libs, ia32-libs_20220330+1.7se :
⊕
```

```
sudo apt install ./ia32-libs_20220330+1.7se_amd64.deb
```
4. Wine (. [Wine Astra Linux\)](#page-1-0).

<span id="page-5-1"></span>dpkg: ia32-libs

<span id="page-5-2"></span>X Error of failed request: GLXBadFBConfig Major opcode of failed reqiest: 151 (GLX)

AMD, NVIDIA, IGPU. MESA\_GL\_VERSION\_OVERRIDE:

```
export MESA_GL_VERSION_OVERRIDE=3.3
```
, , , , , ,

.

```
sed -i 's~^Exec=env \(.*\)~Exec=env "/bin/bash -c env 
MESA_GL_VERSION_OVERRIDE="3.3" \1"~' <___>
```
libGL error: failed to load driver: swrast X Error of failed request: BadValue (integer parameter out of range for operation) Major opcode of failed request: 151 (GLX)

NVIDIA. /usr/lib32/i386-linux-gnu:

sudo rm /usr/lib32/i386-linux-gnu/libGL.so.1

<span id="page-6-0"></span>Unhandled Exception: System.ComponentModel.Win32Exception:

1. " Fly" : 2.  **— — — —** . **ptrace ,** . ptrace. : sudo astra-ptrace-lock disable ptrace .

#### <span id="page-6-1"></span>warning: wineserver not found!

Wine. Wine /opt/<\_wine>, winetricks wine:

```
export WINE=/opt/<_wine>/bin/wine
```
"winetricks".

## <span id="page-6-2"></span>**Winetricks**

<span id="page-6-3"></span>[Winetricks](http://wiki.winehq.org/winetricks) — (DLL) . winetricks Astra Linux winetricks ca-certificates, cabextract libmspack0. ⊕ winetricks zenity. : Astra Linux Special Edition .10015-01 .10015-10 ( 1.7) : [- Astra Linux Special Edition x.7](https://wiki.astralinux.ru/pages/viewpage.action?pageId=158598882) Astra Linux Common Edition 2.12 :

sudo apt install ca-certificates libmspack0 cabextract zenity

Astra Linux Special Edition .10015-01 ( 1.6) web- : [cabextract](https://nextcloud.astralinux.ru/s/xWAd76XA8iNQqfx) [libmspack0.](https://nextcloud.astralinux.ru/s/Lq32G4MWMMfQYya) , "" :

```
sudo apt install ./libmspack0_*_amd64.deb ./cabextract_*_amd64.deb ca-
certificates zenity
```
winetricks:

```
wget https://raw.githubusercontent.com/Winetricks/winetricks/master/src
/winetricks
chmod +x winetricks
sudo mv -f winetricks /usr/bin
```
### dotnet

.NET Framework .net- ., , . winetricks, amd32, amd64 dotnet, , . dotnet :

winetricks -q dotnet48

dotnet :

winetricks list-all| grep dotnet

#### <span id="page-7-0"></span>vcrun

```
, , Microsoft Visual C++, MSVC.
```
winetricks, amd32, amd64 vcrun, , .

vcrun :

winetricks -q vcrun2019

vcrun :

winetricks list-all| grep vcrun

#### <span id="page-7-1"></span>mdac

Mdac — Microsoft, . winetricks, amd32 mdac, , .

amd64 mdac 32-, Windows.

mdac :

export WINEARCH=win32 winetricks -q mdac28